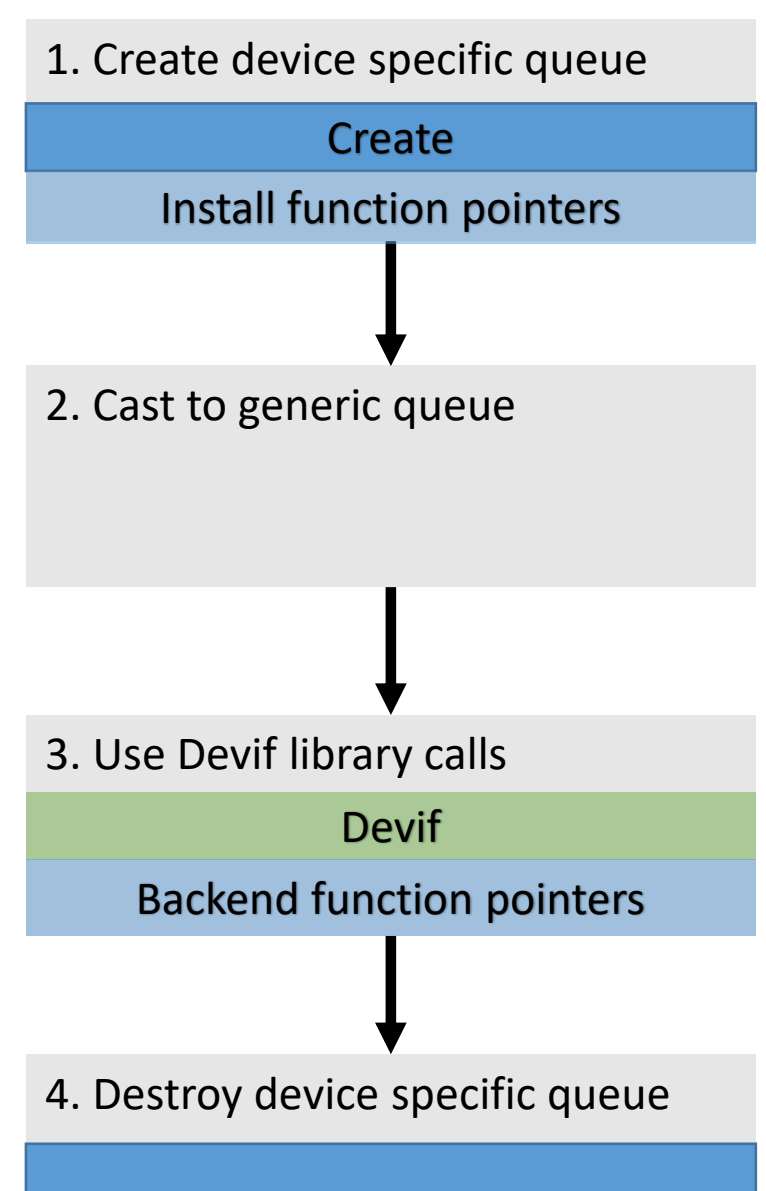

**Destroy** 

## Solarflare Create / Destroy

Solarflare specific: Register/Deregister Control/Notify Enqueue /Dequeue

## e1000 Create / Destroy

e1000 specific : Register/Deregister Control/Notify Enqueue /Dequeue

Devif Libarary

## IDC Create / Destroy

IDC specific: Register/Deregister Control/Notify Enqueue /Dequeue